------------------------------------------------------------------------- ------------------------------------------------------------------------- -------------------- name: <unnamed> log: E:\nlsy97\_2022\mar\_edu\_age.log log type: text opened on: 14 Mar 2022, 10:29:15 . . . \*\*\*\*\*\*\*\*\*\*\*\*\*\*\*\*\*\*\*\*\*\*\*\* \* Read in the data . \*\*\*\*\*\*\*\*\*\*\*\*\*\*\*\*\*\*\*\*\*\*\*\* . . . <mark>clear</mark> . set more 1 . . infile using "E:\nlsy97\_2022\mar\_edu\_age.dct" infile dictionary { E7013912 "2019 MAR: MAR STATUS MO L12" R0000100 "PUBID - YTH ID CODE 1997" R0536300 "KEY!SEX (SYMBOL) 1997" R0536401 "KEY!BDATE M/Y (SYMBOL) 1997" R0536402 "KEY!BDATE M/Y (SYMBOL) 1997" R1193900 "CV AGE(MONTHS) INT DATE 1997" R1194000 "CV AGE 12/31/96 1997" R1194100 "CV\_AGE\_INT\_DATE 1997" R1235800 "CV\_SAMPLE\_TYPE 1997" R1236101 "R1 SAMPLE WEIGHT CC 1997" R1236201 "R1 SAMPLE WEIGHT PANEL 1997" R1482600 "KEY!RACE\_ETHNICITY (SYMBOL) 1997" R1489700 "VARIANCE STRATUM 1997" R1489800 "VARIANCE PSU 1997" U1845400 "CV\_HGC\_EVER 2017" U1846000 "CV\_HIGHEST\_DEGREE\_EVER 2017" U3455500 "R19 SAMPLE WEIGHT CC 2019" U3455600 "R19 SAMPLE WEIGHT PANEL 2019" } (8,984 observations read) . do "E:\nlsy97 2022\mar edu age-value-labels.do"

. . label define vlE7013912 0 "Never Married, Not Cohabitating" 1 "Never Married, Cohabiting" 2 "Married" 3 "Legally Separated" 4 "Divorced" 5 "Widowed"

. label values E7013912 vlE7013912

. label define vlR0000100 0 "0" 1 "1 TO 999" 1000 "1000 TO 1999" 2000 "2000 TO 2999" 3000 "3000 TO 3999" 4000 "4000 TO 4999" 5000 "5000 TO 5999" 6000 "6000 TO 6 > 999" 7000 "7000 TO 7999" 8000 "8000 TO 8999" 9000 "9000 TO 9999" . label values R0000100 vlR0000100 . . label define vlR0536300 1 "Male" 2 "Female" 0 "No Information" . label values R0536300 vlR0536300 . . label define vlR0536401 1 "1: January" 2 "2: February" 3 "3: March" 4 "4: April" 5 "5: May" 6 "6: June" 7 "7: July" 8 "8: August" 9 "9: September" 10 "10: O > ctober" 11 "11: November" 12 "12: December" . label values R0536401 vlR0536401 . . label define vlR1194000 0 "0 TO 11: LESS THAN 12" 12 "12" 13 "13" 14 "14" 15 "15" 16 "16" 17 "17" 18 "18" 19 "19 TO 999: GREATER THAN 18" . label values R1194000 vlR1194000 . . label define vlR1194100 0 "0 TO 11: LESS THAN 12" 12 "12" 13 "13" 14 "14" 15 "15" 16 "16" 17 "17" 18 "18" 19 "19 TO 999: GREATER THAN 18" . label values R1194100 vlR1194100 . . label define vlR1235800 1 "Cross-sectional" 0 "Oversample" . label values R1235800 vlR1235800 . . label define vlR1236101 0 "0" 30000 "30000 TO 59999: 300.00-599.99" 60000 "60000 TO 99999: 600.00-999.99" 100000 "100000 TO 149999: 1000.00- 1499.99" 150000 "1500 > 00 TO 199999: 1500.00-1999.99" 200000 "200000 TO 249999: 2000.00- 2499.99" 250000 "250000 TO 299999: 2500.00-2999.99" 300000 "300000 TO 349999: 3000.00-3499.99" 3 > 50000 "350000 TO 399999: 3500.00-3999.99" 400000 "400000 TO 449999: 4000.00-4499.99" 450000 "450000 TO 499999: 4500.00-4999.99" 500000 "500000 TO 549999: 5000.00- > 5499.99" 550000 "550000 TO 599999: 5500.00-5999.99" 600000 "600000 TO 649999: 6000.00-6499.99" 650000 "650000 TO 699999: 6500.00-6999.99" 700000 "700000 TO 74999 > 9: 7000.00-7499.99" 750000 "750000 TO 799999: 7500.00-7999.99" 800000 "800000 TO 849999: 8000.00-8499.99" 850000 "850000 TO 9999999: 8500.00+"

.

. label values R1236101 vlR1236101

.

.

.

. label define vlR1236201 0 "0" 30000 "30000 TO 59999: 300.00-599.99" 60000 "60000 TO 99999: 600.00-999.99" 100000 "100000 TO 149999: 1000.00- 1499.99" 150000 "1500 > 00 TO 199999: 1500.00-1999.99" 200000 "200000 TO 249999: 2000.00- 2499.99" 250000 "250000 TO 299999: 2500.00-2999.99" 300000 "300000 TO 349999: 3000.00-3499.99" 3 > 50000 "350000 TO 399999: 3500.00-3999.99" 400000 "400000 TO 449999: 4000.00-4499.99" 450000 "450000 TO 499999: 4500.00-4999.99" 500000 "500000 TO 549999: 5000.00- > 5499.99" 550000 "550000 TO 599999: 5500.00-5999.99" 600000 "600000 TO 649999: 6000.00-6499.99" 650000 "650000 TO 699999: 6500.00-6999.99" 700000 "700000 TO 74999 > 9: 7000.00-7499.99" 750000 "750000 TO 799999: 7500.00-7999.99" 800000 "800000 TO 849999: 8000.00-8499.99" 850000 "850000 TO 9999999: 8500.00+"

. label values R1236201 vlR1236201

. label define vlR1482600 1 "Black" 2 "Hispanic" 3 "Mixed Race (Non-Hispanic)" 4 "Non-Black / Non-Hispanic"

. label values R1482600 vlR1482600

. . label define vlR1489700 0 "0" 1 "1 TO 9" 10 "10 TO 19" 20 "20 TO 29" 30 "30 TO 39" 40 "40 TO 49" 50 "50 TO 59" 60 "60 TO 69" 70 "70 TO 79" 80 "80 TO 89" 90 > "90 TO 99" 100 "100 TO 109" 110 "110 TO 119" 120 "120 TO 99999999:  $120 + "$ 

. label values R1489700 vlR1489700

. . label define vlR1489800 1 "1" 2 "2"

. label values R1489800 vlR1489800

. . label define vlU1845400 0 "NONE" 1 "1ST GRADE" 2 "2ND GRADE" 3 "3RD GRADE" 4 "4TH GRADE" 5 "5TH GRADE" 6 "6TH GRADE" 7 "7TH GRADE" 8 "8TH GRADE" 9 "9TH GRAD > E" 10 "10TH GRADE" 11 "11TH GRADE" 12 "12TH GRADE" 13 "1ST YEAR COLLEGE" 14 "2ND YEAR COLLEGE" 15 "3RD YEAR COLLEGE" 16 "4TH YEAR COLLEGE" 17 "5TH YEAR COLLE > GE" 18 "6TH YEAR COLLEGE" 19 "7TH YEAR COLLEGE" 20 "8TH YEAR COLLEGE OR MORE" 95 "UNGRADED"

. label values U1845400 vlU1845400

. label define vlU1846000 0 "None" 1 "GED" 2 "High school diploma (Regular 12 year program)" 3 "Associate/Junior college (AA)" 4 "Bachelor's degree (BA, BS)" 5 "M > aster's degree (MA, MS)" 6 "PhD" 7 "Professional degree (DDS, JD, MD)" . label values U1846000 vlU1846000 . . label define vlU3455500 0 "0" 30000 "30000 TO 59999: 300.00-599.99" 60000 "60000 TO 99999: 600.00-999.99" 100000 "100000 TO 149999: 1000.00- 1499.99" 150000 "1500 > 00 TO 199999: 1500.00-1999.99" 200000 "200000 TO 249999: 2000.00- 2499.99" 250000 "250000 TO 299999: 2500.00-2999.99" 300000 "300000 TO 349999: 3000.00-3499.99" 3 > 50000 "350000 TO 399999: 3500.00-3999.99" 400000 "400000 TO 449999: 4000.00-4499.99" 450000 "450000 TO 499999: 4500.00-4999.99" 500000 "500000 TO 549999: 5000.00- > 5499.99" 550000 "550000 TO 599999: 5500.00-5999.99" 600000 "600000 TO 649999: 6000.00-6499.99" 650000 "650000 TO 699999: 6500.00-6999.99" 700000 "700000 TO 74999 > 9: 7000.00-7499.99" 750000 "750000 TO 799999: 7500.00-7999.99" 800000 "800000 TO 849999: 8000.00-8499.99" 850000 "850000 TO 9999999: 8500.00+" . label values U3455500 vlU3455500 . . label define vlU3455600 0 "0" 30000 "30000 TO 59999: 300.00-599.99" 60000 "60000 TO 99999: 600.00-999.99" 100000 "100000 TO 149999: 1000.00- 1499.99" 150000 "1500 > 00 TO 199999: 1500.00-1999.99" 200000 "200000 TO 249999: 2000.00- 2499.99" 250000 "250000 TO 299999: 2500.00-2999.99" 300000 "300000 TO 349999: 3000.00-3499.99" 3 > 50000 "350000 TO 399999: 3500.00-3999.99" 400000 "400000 TO 449999: 4000.00-4499.99" 450000 "450000 TO 499999: 4500.00-4999.99" 500000 "500000 TO 549999: 5000.00- > 5499.99" 550000 "550000 TO 599999: 5500.00-5999.99" 600000 "600000 TO 649999: 6000.00-6499.99" 650000 "650000 TO 699999: 6500.00-6999.99" 700000 "700000 TO 74999 > 9: 7000.00-7499.99" 750000 "750000 TO 799999: 7500.00-7999.99" 800000 "800000 TO 849999: 8000.00-8499.99" 850000 "850000 TO 9999999: 8500.00+" . label values U3455600 vlU3455600 . /\* Crosswalk for Reference number & Question name > \* Uncomment and edit this RENAME statement to rename variables for ease of use. > \* This command does not guarantee uniqueness  $>$  \*/  $/*$  \*start\* \*/  $\cdot$  /\* > rename E7013912 MAR\_STATUS\_2019\_12\_XRND // MAR\_STATUS\_2019.12  $>$  rename R0000100 PUBID\_1997<br> $>$  rename R0536300 KEYISEX 199 > rename R0536300 KEY!SEX\_1997

```
> rename R0536401 KEY!BDATE M 1997
> rename R0536402 KEY!BDATE_Y_1997<br>> rename R1193900 CV AGE(MONTHS) T
  > rename R1193900 CV_AGE(MONTHS)_INT_DATE_1997 
>    rename R1194000 CV_AGE_12_31_96_1997    // CV_AGE_12/31/96<br>>    rename R1194100 CV_AGE_INT_DATE_1997
  > rename R1194100 CV_AGE_INT_DATE_1997 
> rename R1235800 CV SAMPLE TYPE 1997
> rename R1236101 SAMPLING WEIGHT CC 1997
> rename R1236201 SAMPLING PANEL WEIGHT 1997
> rename R1482600 KEY!RACE_ETHNICITY_1997<br>> rename R1489700 VSTRAT 1997
> rename R1489700 VSTRAT 1997<br>> rename R1489800 VPSU 1997
  > rename R1489800 VPSU_1997 
> rename U1845400 CV HGC EVER EDT 2017
> rename U1846000 CV HIGHEST DEGREE EVER EDT 2017
> rename U3455500 SAMPLING WEIGHT CC 2019
> rename U3455600 SAMPLING PANEL WEIGHT 2019
\geq> */. /* *end* */
. /* To convert variable names to lower case use the TOLOWER command 
> * (type findit tolower and follow the links to install).
> * TOLOWER VARLIST will change listed variables to lower case; 
> * TOLOWER without a specified variable list will convert all 
variables in the dataset to lower case
> */
. /* tolower */. 
end of do-file
. 
. 
. 
. rename *, lower
. save "E:\nlsy97 2022\mar_edu_age.dta", replace
file E:\nlsy97 2022\mar_edu_age.dta saved
. 
. 
    . ***************************
 * Analyze the data
 . ***************************
. 
. 
  . ****************************************
   t Code the variable
  . ****************************************
.
. 
  . *****************
  * Marital Status
  . *****************
. tab1 e7013912
```
-> tabulation of e7013912

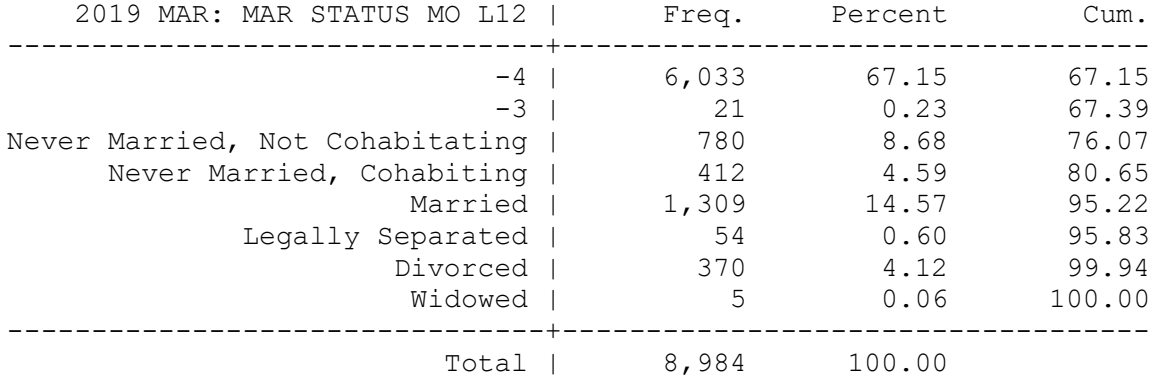

. tab1 e7013912, nol

-> tabulation of e7013912

```
 2019 MAR: |
```
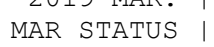

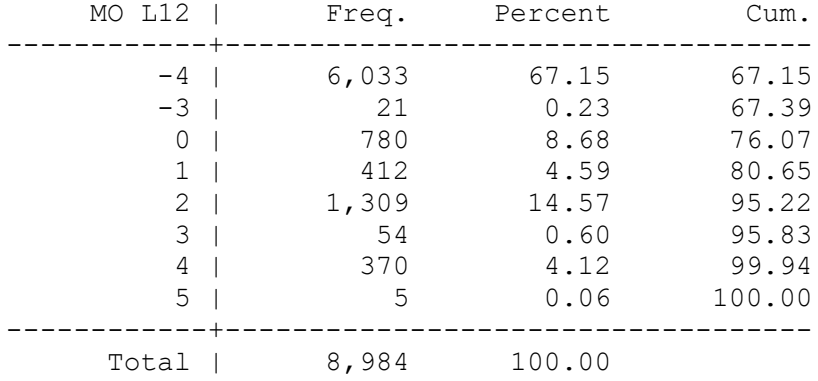

.  $gen mar =$ .

.

(8,984 missing values generated)

. replace mar = 1 if inlist(e7013912,  $2, 3$ )

(1,363 real changes made)

. replace mar =  $0$  if inlist (e7013912,  $0, 1, 4, 5$ )

(1,567 real changes made)

. label variable mar "e7013912: marital status as of December, 2019"

- . label define mar 1 "married" 0 "not married"
- . label value mar mar
- . . <mark>tab2 e7013912 mar, mis</mark>

-> tabulation of e7013912 by mar

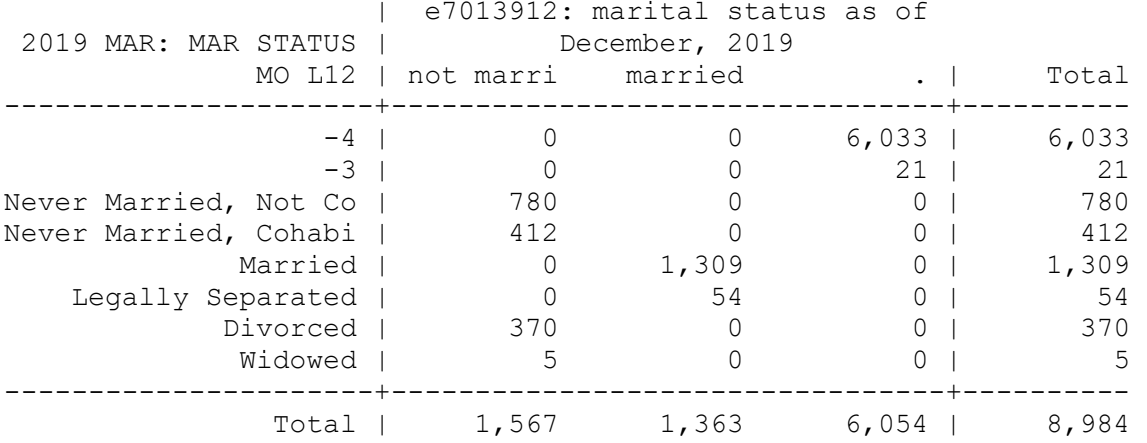

- . . . \*\*\*\*\*\*\*\*\*\*\*\*\*\*\*\*\*\*\*\*\*\*\*\*\* . \* Age at the baseline . \*\*\*\*\*\*\*\*\*\*\*\*\*\*\*\*\*\*\*\*\*\*\*\*\*
- . tab1 r1194000, mis

-> tabulation of r1194000

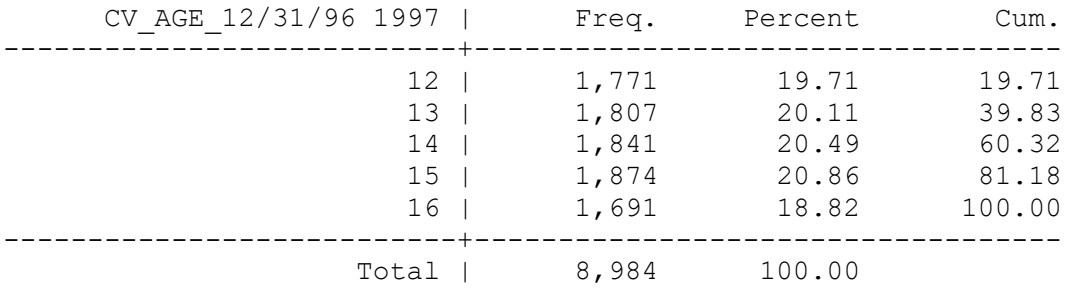

. . clonevar age\_base = r1194000

. label variable age base "r1194000:CV AGE 12/31/96 1997"

.

.

. . <mark>tab2 r1194000 age\_base, mis</mark>

-> tabulation of r1194000 by age\_base

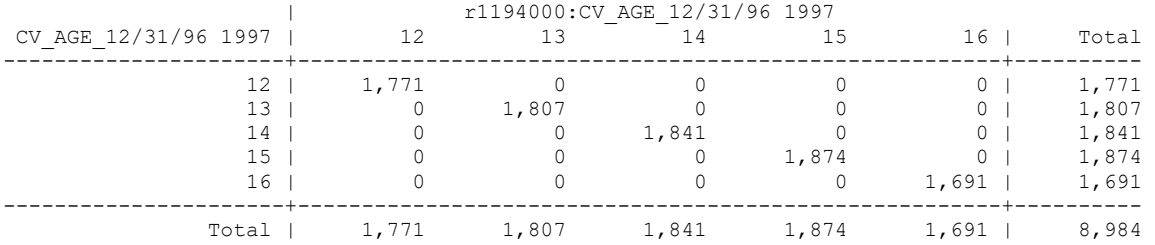

. . \*\*\*\*\*\*\*\*\*\*\*\*\*\*\*\*\*\*\*\*\*\*\*\*\*\* \* Education . \*\*\*\*\*\*\*\*\*\*\*\*\*\*\*\*\*\*\*\*\*\*\*\*\*\*

. . clonevar college = u1846000

. label variable college "recoded u1846000 for whether R's received a college degree"

. recode college  $(-5/-3 = .)$   $(0/2=0)$   $(3/7=1)$ (college: 8469 changes made)

. label define college 0 "without college degree" 1 "with college degree"

. label value college college

. . <mark>tab2 u1846000 college, mis</mark>

-> tabulation of u1846000 by college

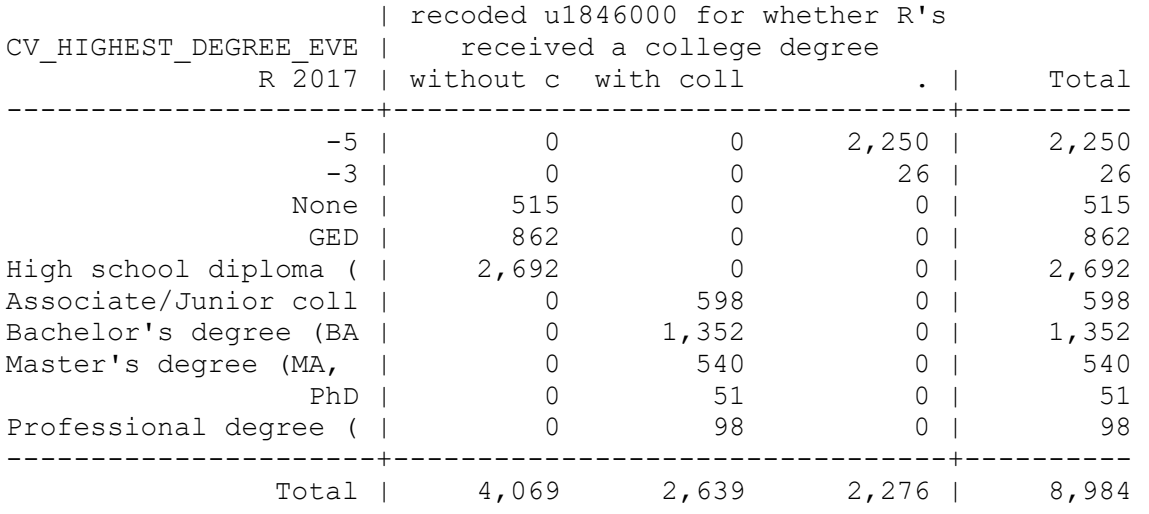

. . \*\*\*\*\*\*\*\*\*\*\*\*\*\*\*\*\*\*\*\*\*\*\*\*\*\*\* . \* Weight variables . \*\*\*\*\*\*\*\*\*\*\*\*\*\*\*\*\*\*\*\*\*\*\*\*\*\*\*\*

.

. gen vstrat = r1489700

. label variable vstrat "r1489700: strata weight"

. . gen vpsu = r1489800

.

. label variable vpsu "r1489800: psu weight"

. . gen weight  $2019 = u3455500$ 

.

. .

. .

. label variable weight 2019 "u3455500: cross-sectional sample weight for individual at 2019"

. . gen panel\_weight\_2019 = u3455600

. label variable panel weight 2019 "u3455600: panel sample weight for individual at 2019"

. \*\*\*\*\*\*\*\*\*\*\*\*\*\*\*\*\*\*\*\*\*\*\*\*\*\*\*\*\*\*\*\*\*\*\*\*\*\*\*\*\* . \* Identify the size of analytic sample . \*\*\*\*\*\*\*\*\*\*\*\*\*\*\*\*\*\*\*\*\*\*\*\*\*\*\*\*\*\*\*\*\*\*\*\*\*\*\*\*\*\*

. egen missing = rowmiss(mar age\_base college vstrat vpsu panel weight 2019)

- . label variable missing "the number of variables with missing values"
- . tabl missing, mis

-> tabulation of missing

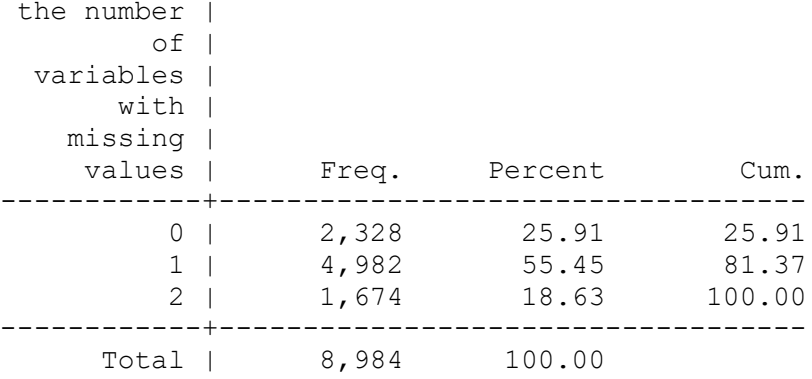

. . <mark>gen valid = 0</mark>

.

. replace valid = 1 if missing  $==0$ 

(2,328 real changes made)

. label variable valid "if the Rerspondent is in the analytic sample"

. label define valid 0 "excluded" 1 "included"

. label value valid valid

## . <mark>tabl valid, mis</mark>

.

. .

.

-> tabulation of valid

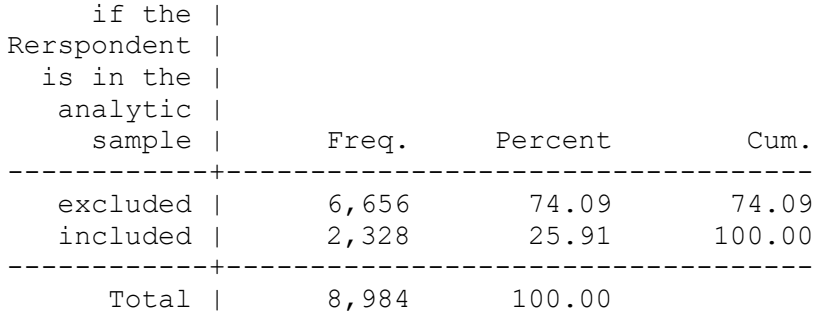

. . \*\*\*\*\*\*\*\*\*\*\*\*\*\*\*\*\*\*\*\*\*\*\*\*\*\*\*\*\*\*\*\*\*\*\*\*\*\*\*\*\*\*\*\*\*\*\*\*\*\*\*\*\*\*\*\*\*\*\*\*\*\*\*\*\*\* . \* svyset command, using the cross-sectional weights at 2019 . \*\*\*\*\*\*\*\*\*\*\*\*\*\*\*\*\*\*\*\*\*\*\*\*\*\*\*\*\*\*\*\*\*\*\*\*\*\*\*\*\*\*\*\*\*\*\*\*\*\*\*\*\*\*\*\*\*\*\*\*\*\*\*\*\*\*\*

. . svyset [pweight=weight\_2019] , strata(vstrat) psu(vpsu) singleunit (scaled)

 pweight: weight\_2019 VCE: linearized Single unit: scaled Strata 1: vstrat SU 1: vpsu FPC 1: <zero>

. . \*\*\*\*\*\*\*\*\*\*\*\*\*\*\*\*\*\*\*\*\*\*\*\*\* . \* analysis . \*\*\*\*\*\*\*\*\*\*\*\*\*\*\*\*\*\*\*\*\*\*\*\*

## . . <mark>svy, subpop(valid):tab mar</mark>

(running tabulate on estimation sample)

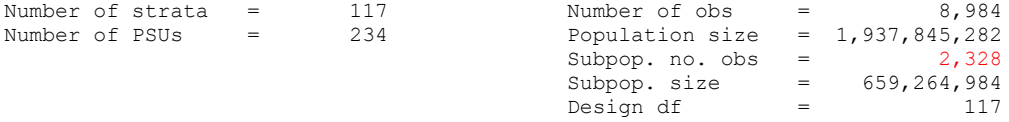

--------------------- e7013912: | marital | status as | of | December, | 2019 | proportion ----------+---------- not marr | .491

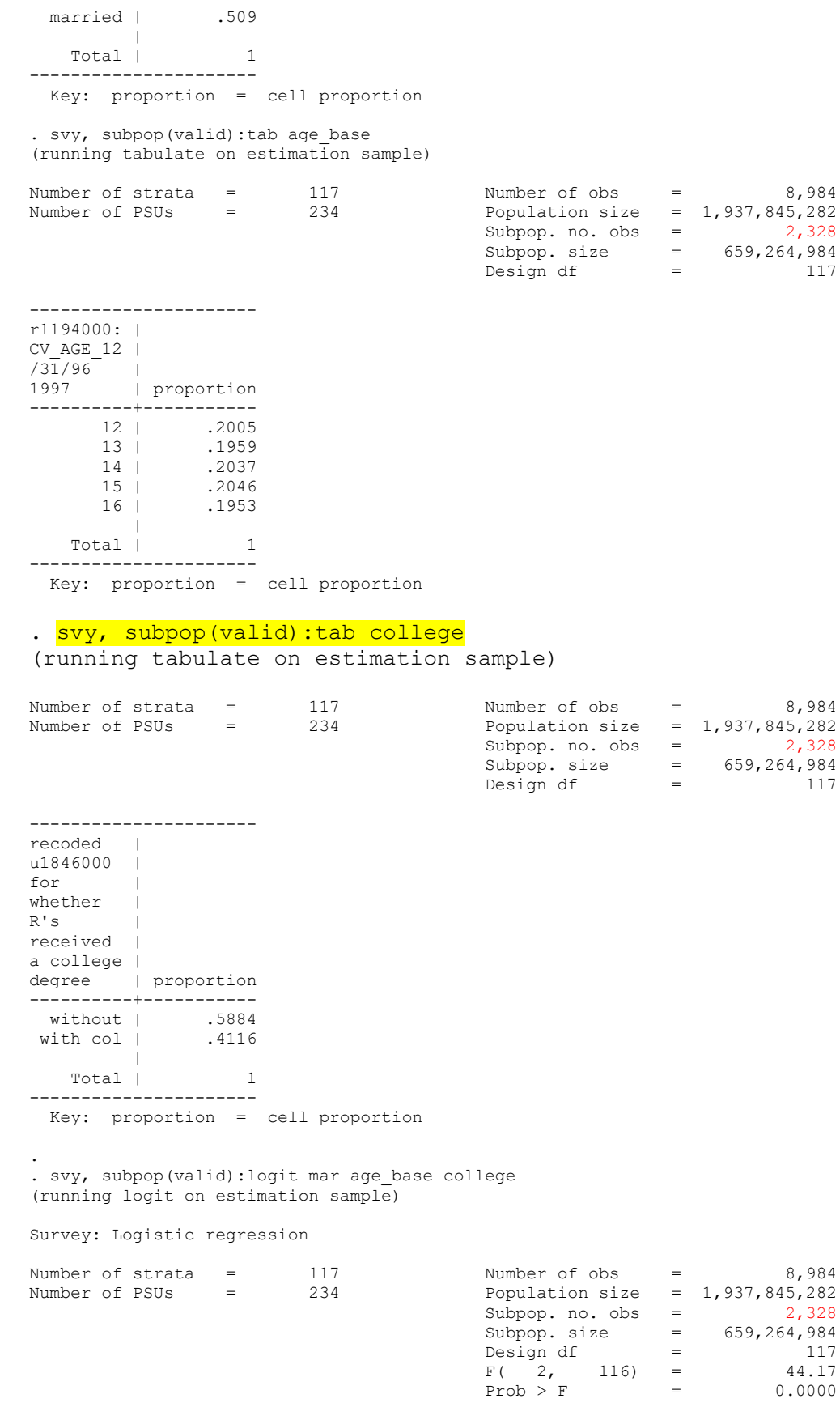

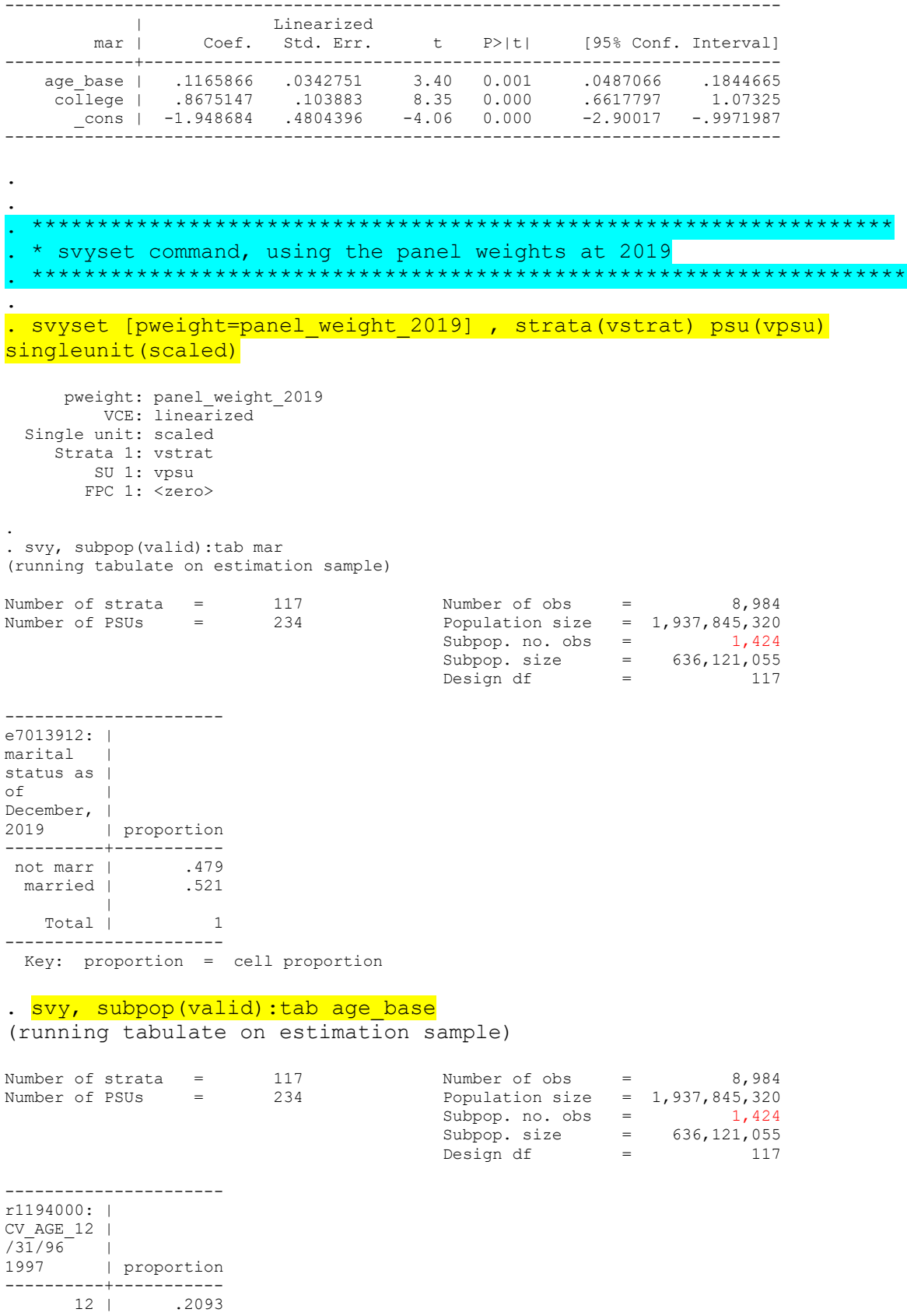

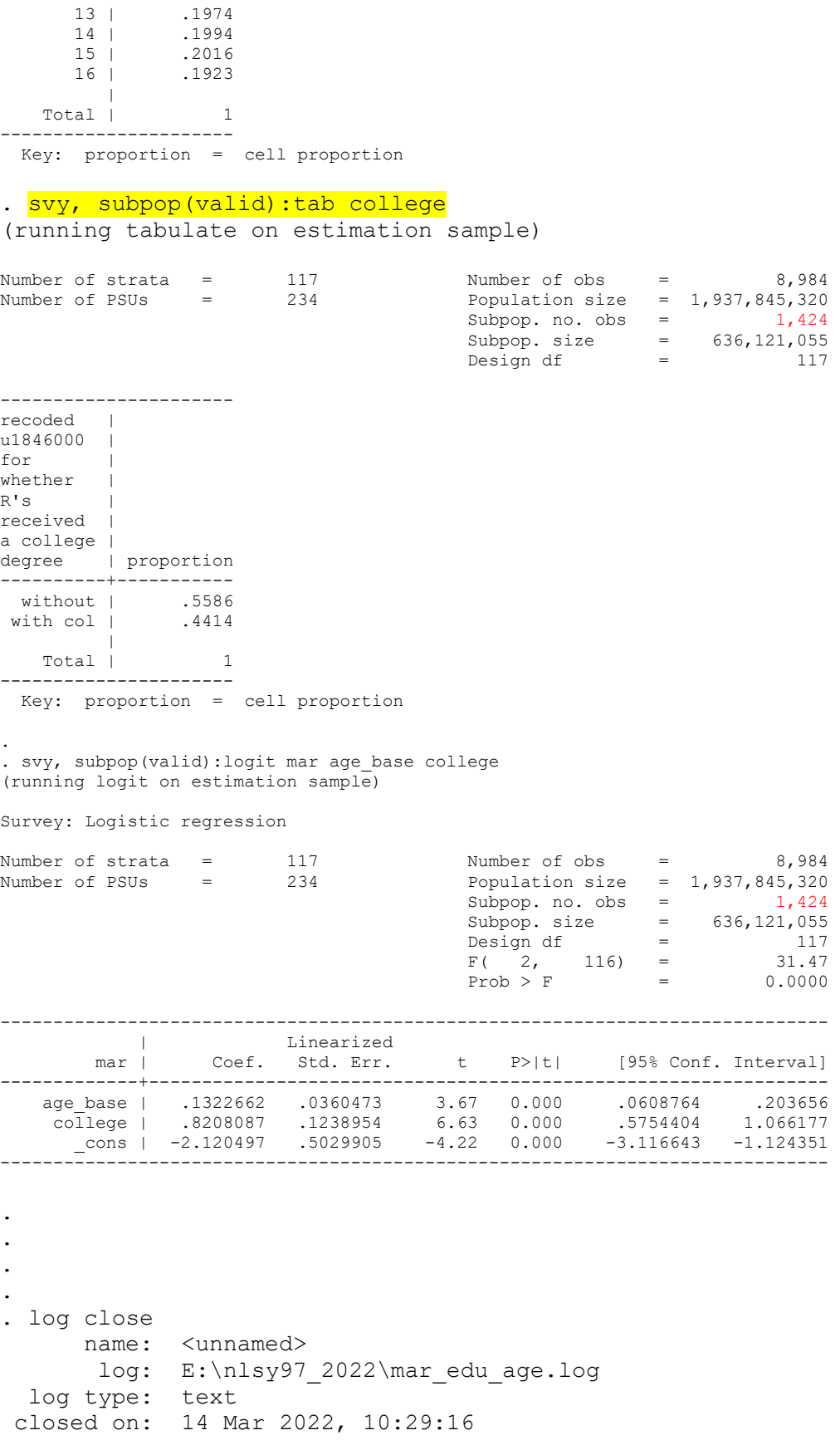